# <span id="page-0-0"></span>**Docker**

## **Sommaire**

#### **Environnement**

[Configurer un registre Docker privé](https://siocours.lycees.nouvelle-aquitaine.pro/doku.php/reseau/cloud/docker/environnement/registreprive)

#### **Utilisation**

[Créer sous Debian un conteneur](https://siocours.lycees.nouvelle-aquitaine.pro/doku.php/reseau/cloud/docker/utilisation/debiancreerconteneur_01)

### **Retour au menu Réseau**

• [Docker](#page-0-0)

From: <https://siocours.lycees.nouvelle-aquitaine.pro/>- **Les cours du BTS SIO**

Permanent link: **<https://siocours.lycees.nouvelle-aquitaine.pro/doku.php/reseau/cloud/docker/accueil?rev=1554984926>**

Last update: **2019/04/11 14:15**

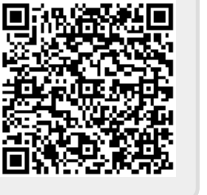